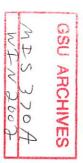

| Course Number & Title:  | MIS370 <sup>†</sup> Management Information Systems |  |
|-------------------------|----------------------------------------------------|--|
| Credit Hours:           | 3                                                  |  |
| Instructor:             | Talha A. Abubakr                                   |  |
| Phone:                  | (708) 534-1258                                     |  |
| Voice Mail :            | (773)377-5000 extension 6773                       |  |
| E-mail:                 | T-Abubakr@govst.edu                                |  |
| <b>Course Web Site:</b> | http://webct.govst.edu                             |  |
| Office Hours:           | Online                                             |  |
|                         |                                                    |  |

## **Catalog Description**

JITN 2002

Provides an overview of business data processing and management information systems. Covers introductory concepts of systems analysis techniques, nature of computer applications in business, problem solving, and discusses the future of computer technology. Includes use of database software in business-related problems, and the integrations of applications software.

## Prerequisites

MIS301 within five years with successful completion of software exam or permission of instructor.

# Textbook and supplies

Post, Gerald V. and Anderson, David L., *Management Information Systems, Solving Business Problems with Information Technology*, second edition. Boston, Irwin McGraw-Hill, 2000.

Shelly, Gary B., Cashman, Thomas J., and Quasney, James S., *Microsoft Excel 2000 Comprehensive Concepts and Techniques*. Cambridge, Massachusetts, Course Technology, 2000.

Shelly, Gary B., Cashman, Thomas J., Pratt, Philip J., *Microsoft Access 2000 Comprehensive Concepts and Techniques*. Cambridge, Massachusetts, Course Technology, 2000.

Software: Microsoft Office2000 - Professional Edition will be needed in the course.

#### **Recommended Browsers**

For WebCT courses, the following are the recommended browsers: **Microsoft Internet Explorer**: version 5.0 or higher **Netscape Navigator**: 4.5x, 4.6x, and all versions of 4.7 except 4.78 -- version 4.78 and 6.0 are not supported. To listen to the sound recordings, you need to use the Internet Explorer 5.0 or higher. If you use America Online (AOL) for Web access, you will need the AOL version 4.0 or higher client and the Internet Explorer 5.0 browser. Do not use earlier versions of the AOL client with earlier versions of Internet Explorer, as you will have difficulty accessing many of WebCT features.

#### Rationale

· 1

This course is worth taking because:

- It is required of all undergraduate business majors in the CBPA.
- All Business school accreditation agencies require an introductory MIS course. MIS 370 meets this accreditation requirement. Offering this course in this manner will offer business students throughout the US the opportunity to meet this requirement in a student-friendly medium.
- It focuses on the uses of computer systems in business, including all web-based technologies, and how these systems impact the business, including Business Reengineering fostered through the integration of computer based business systems.
- Students will learn the advanced business-based applications of Microsoft Excel and Access.
- It demonstrates the proposed Expert level skill set for the Microsoft Office User Specialist Exam.

#### **Intended Audience**

All undergraduate students who have successfully completed MIS301, with special emphasis on the business student.

# **Expected Student Outcomes**

Upon completion of this course, the students should be able to:

- List examples of the computer as a useful tool.
- Explain how information technology is used to improve business transactions and operations.
- Explain how information systems are developed and organized.
- Explain the importance of business planning, systems planning, and budget planning as it applies to computer based systems and how these strategic plans are often totally integrated.
- Explain the fundamental structure of information technology in the communication and integration of data across an organization.
- Determine how information technology can play a crucial role in building models, analyzing situations, and making decisions.
- Analyze the impact of information technology on the business world and explain how this can eventually lead to business reengineering.
- Create Excel worksheets suitable for course work, professional purposes, and personal use.

• Create, query, and maintain databases suitable for coursework, professional purposes, and personal use.

### **Method of Instruction**

- Chapter materials and assignments will be available on WebCT.
- Presentations are available on WebCT through sound recordings and video clips.
- Chat room meetings will be used to give students the chance to ask questions, discuss topics, receive feedback, interact with other students.
- Exams will be proctored.
- Computer assignments to illustrate textbook topics.
- Hands-on experience with projects and exercises.

## **Class Policies**

Make-up exams will be given, if the student provides a legitimate excuse. An incomplete grade will be given, only if a student is hospitalized.

# **Disability Statement**

Students who have a disability or special needs and require accommodation in order to have equal access to the classroom, must register with the designated staff member in the Division of Student Development. Please go to Room B1201 or call (708) 534-4090 and ask for the Coordinator of Disability Services. Students will be required to provide documentation of any disability when an accommodation is requested.

# Evaluation

| Assignments (23 assignments/10 pts. each) | 230 points (43.4%) |
|-------------------------------------------|--------------------|
| Exams (3 exams/100 pts. each)             | 300 points (56.6%) |

# Grading Scale

| 90 - 100% | Α |
|-----------|---|
| 80 - 89%  | В |
| 70 - 79%  | С |
| 60 - 69%  | D |
| 0 - 59%   | F |

#### Lab Assignments

Students should do the tutorial at the beginning of each project before attempting the assignments at the end of every project.

Every student needs to finish one project every week.

To do the assignments, use the lab books. For Excel Projects use *Microsoft Excel 2000 Comprehensive Concepts and Techniques*. For Access Projects use *Microsoft Access* 2000 Comprehensive Concepts and Techniques.

| Microsoft Office Project | Assignment              | Page  | Points |
|--------------------------|-------------------------|-------|--------|
| Excel-Project 1          | Tutorial                | E1.6  | 10     |
| ·                        | Cases & Places #4       | E1.64 | 10     |
| Excel-Project 2          | Tutorial                | E2.6  | 10     |
|                          | Apply Your knowledge #1 | E2.66 | 10     |
| Excel-Project 3          | Tutorial                | E3.6  | 10     |
| -                        | Cases & Places #3       | E3.80 | 10     |
| Excel-Project 4          | Tutorial                | E4.4  | 10     |
|                          | In the lab #2           | E4.58 | 10     |
| Excel-Project 5          | Tutorial                | E5.4  | 10     |
|                          | Cases & Places #2       | E5.61 | 10     |
| Excel-Project 6          | Tutorial                | E6.4  | 10     |
|                          | Cases & Places #1       | E6.71 | 10     |
| Access-Project 1         | Tutorial                | A1.6  | 10     |
|                          | Cases & Places #2       | A1.63 | 10     |
| Access-Project 2         | Tutorial                | A2.4  | 10     |
|                          | Cases & Places #2       | A2.48 | 10     |
| Access-Project 3         | Tutorial                | A3.4  | 10     |
|                          | Cases & Places #2       | A3.59 | 10     |
| Access-Project 4         | Tutorial                | A4.4  | 10     |
| -                        | Cases & Places #3       | A4.58 | 10     |
| Access-Project 5         | Tutorial                | A5.4  | 10     |
| Access-Project 6         | Tutorial                | A6.4  | 10     |
| Access-Project 7         | Tutorial                | A7.4  | 10     |

ø

. .

**Textbook Reading Assignments and Tests** Textbook: Management Information Systems, Solving Business Problems with Information Technology.

| Week | Textbook Reading Assignments and Tests                                                                               | age |
|------|----------------------------------------------------------------------------------------------------|-----|
| 1    | Chapter 1 - Introduction                                                                                             |     |
| 2    | Chapter 2 - Personal Productivity                                                                                    |     |
| 3    | Chapter 3 - Solving Problems                                                                                         |     |
| 4    | Chapter 4 - Operations and Transactions                                                                              |     |
| 5    | Chapter 5 - Database Management                                                                                      | 170 |
| 6    | Test 1 (Chapter 1, 2, 3, 4, and 5) on 2-13-2002                                                                      |     |
| 7    | Chapter 6 - Networks and Telecommunications                                                                          | 226 |
| 8    | Chapter 7 - Integration of Information                                                                               | 282 |
| 9    | Chapter 8 - Models and Decision Support                                                                              | 328 |
| 10   | Chapter 9 - Decisions in Business Areas                                                                              | 368 |
| 11   | <b>Test 2</b> (Chapter 6, 7, 8, and 9) on 3-20-2002<br>Chapter 10 - Complex Decisions and Artificial<br>Intelligence | 406 |
| 12   | Chapter 11 - Strategic Analysis                                                                                      | 448 |
| 13   | Chapter 12 - Systems Development                                                                                     | 492 |
| 14   | Chapter 13 - Organizing Information System Resources                                                                 | 542 |
| 15   | Test 3 (Chapter 10, 11, 12, and 13) on 4-17-2002                                                                     |     |